# Integrácia a zosúladenie modulov podporného kurzového systému

ŠKOLITEL: MGR. JÁN KĽUKA, PHD.

KONZULTANT: DOC. RNDR. MARTIN HOMOLA, PHD.

## Podporný kurzový systém Courses

**· Webová aplikácia** 

■ Zameraná na:

- **· Podporu kolaboratívneho učenia**
- **·** Využitie technológií sémantického webu na automatické odporúčanie výučbového obsahu
- **Frontend a Backend je v Javascripte**

### Ciele práce

- Sú rozdelené na 2 časti:
	- 1. Automatická integrácia zmien a nasadenie systému (CICD)
		- a) Výber nástrojov
		- b) Návrh a implementácia postupov vo vybranom nástroji
	- 2. Zjednotiť a užšie integrovať moduly systému a zadefinovať rozhrania pre nové moduly
		- a) Kritické zhodnotenie kódu existujúcich modulov
		- b) Zadefinovanie spoločných rozhraní na prístup k dátam
		- c) Zosúladenie existujúcich modulov so zadefinovanými rozhraniami
		- d) Návrh a implementácia komponentov na zdieľanie obsahu a funkcionality modulov

#### Pokrok počas semestra

- **· Pracoval som na prvej časti: Automatická integrácia zmien a nasadenie systému**
- **E** Automatická itegrácia zmien => každá vykonaná zmena v repozitári je automaticky verifikovaná
- Verifikácia zahŕňa automatický build a testovanie aby zachytili integračnú chybu
- **EXAUTOMATICHE NASA ESSAGA ESSAGA ESSAGA ESSAGA ESSAGA ESSAGA ESSAGA ESSAGA ESSAGA ESSAGA ESSAGA ESSAGA ESSAGA E**

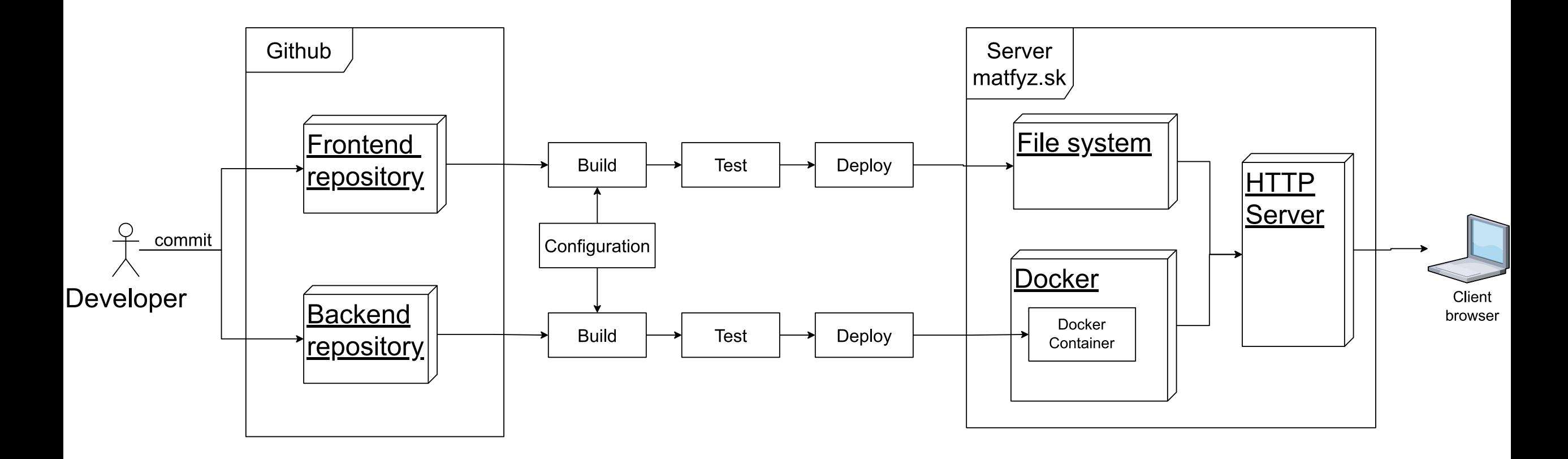

#### Pokrok počas semestra

- **· Pri výberu som zvážil viaceré možnosti ako: GitHub actions, Jenkins, Concourse CI**
- **E** Naštudoval som si o každom nástroji čo ponúka
- **E** Jenkins a Concourse CI potrebuje neustály beh na nejakom servery
- **Github Actions beží na serveroch Github**
- Vybral som nástroj Github Actions:
	- Netreba žiadna inštalácia
	- **· Veľká komunita**
	- **Pre verejné repozitáre je to bezplatné**
	- Všetko na jednom mieste => kód + postupy nasadenia

#### Pokrok počas semestra

■ "workflow" => postupnosť krokov/akcií potrebných na vykonanie úlohy

**I**Navrhol a implementoval som "workflow", ktorý integruje zmeny v produkčnom kóde a následne nasadí nový produkčný systém

**• Pre testovanie nových funkcionalít v systéme som navrhol a implementoval "workflows", ktoré** umožnia nasadiť testovací systém s danou funkcionalitou

■Keďže frontend a backend majú rozdielnu integráciu a nasadzovanie, tak bolo pre oba potrebné vytvoriť vlastné "workflows"

#### Ukážka

- **· Workflow pre produkčný kód frontendu**
- Spúšťa sa akonáhle nastane zmena v hlavnej vetve
- Volá ďaľší workflow => reusability

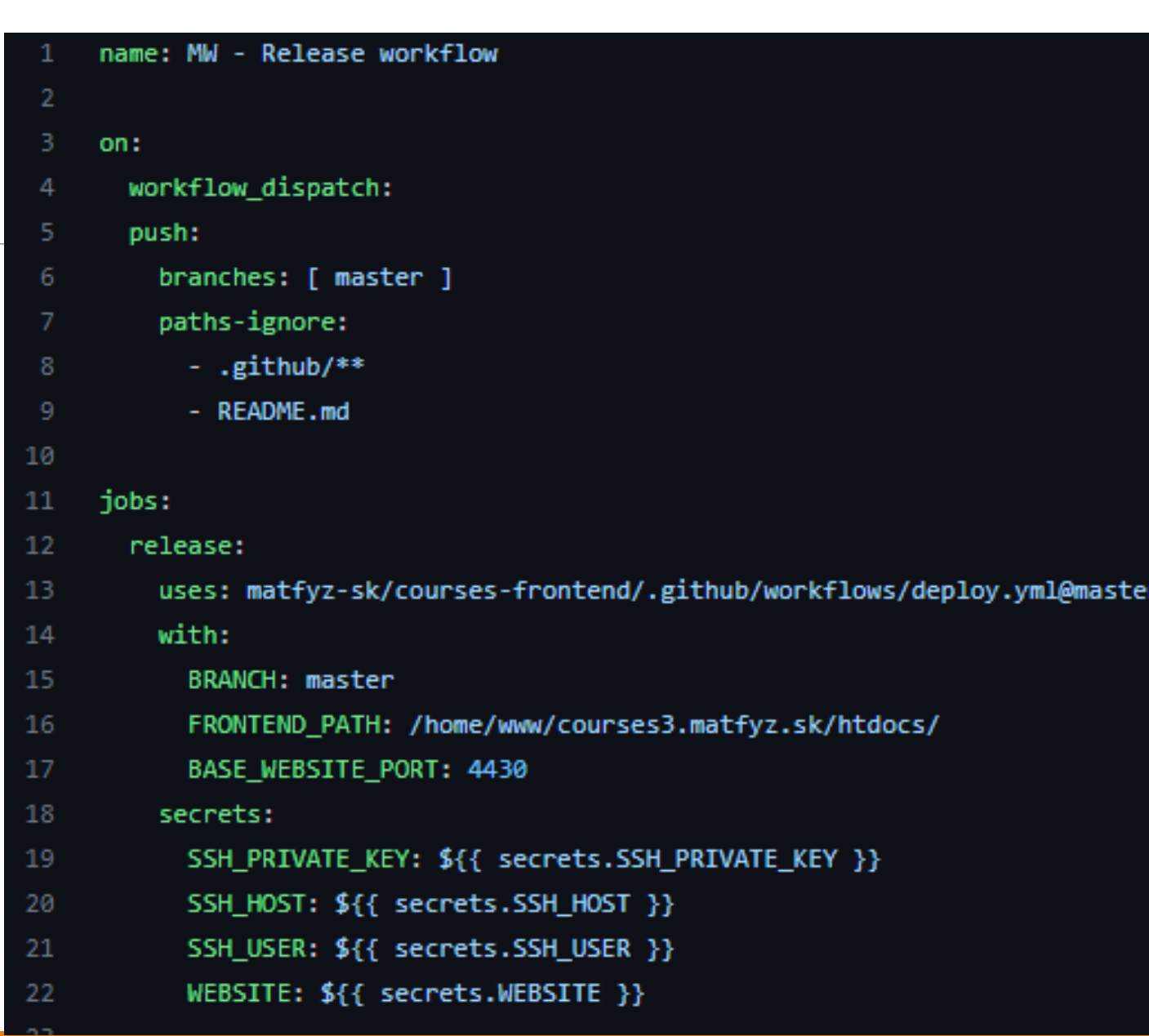

- Červené šípky => jednotlivé kroky
- Červený štvorec => nasadenie buildu
- Zlyhanie v nejakom kroku => ukončenie workflowu a informuje emailom vývojára

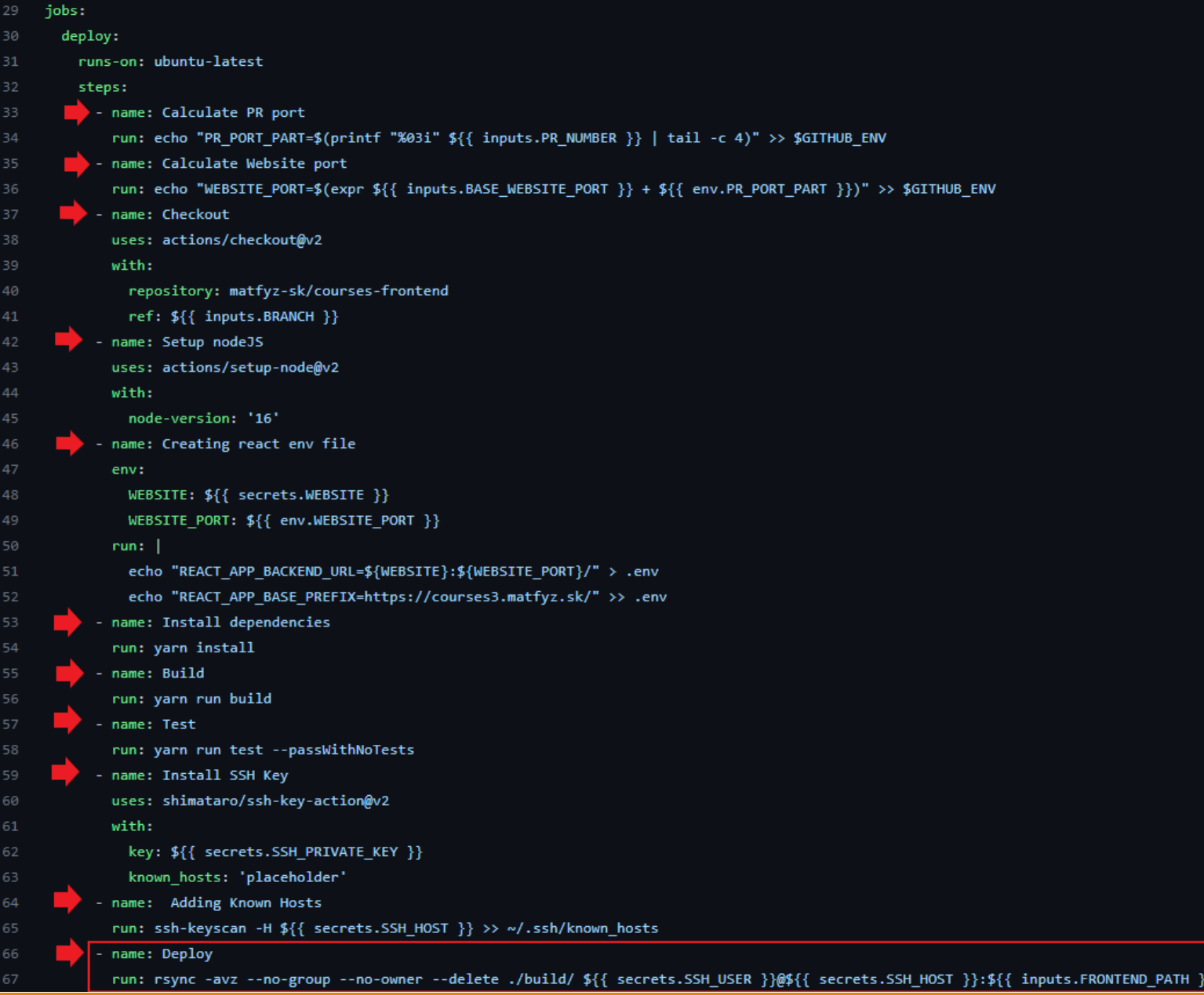

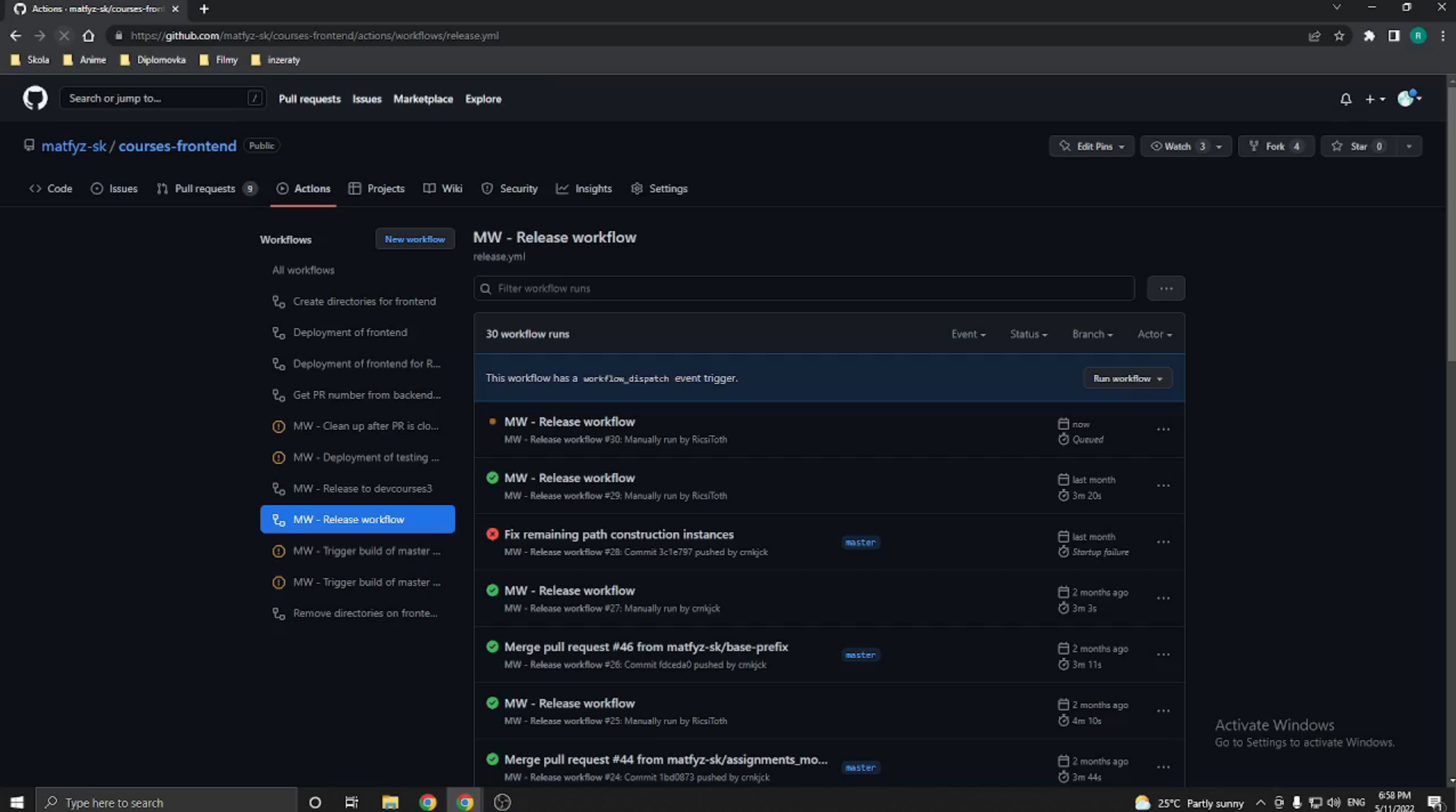

 $\varphi$  Type here to search н

Výsledok workflovu

**E** Workflow bol spustený 11.5

toth185@mercury2:~\$ ls -l /home/www/courses3.matfyz.sk/htdocs/ total 52 -rw-r--r--+ 1 toth185 toth185 1923 May 11 19:02 asset-manifest.json -rw-r--r--+ 1 toth185 toth185 10451 May 11 19:00 logo.png drwxr-xr-x+ 5 toth185 docker 4096 May 11 19:02 static -rw-r--r--+ 1 toth185 toth185 24094 May 11 19:00 test.zip

## Zdroje:

▪ Milan Cifra. Sémantický dátový model pre podporný kurzový systém. Diplomová práca, Univerzita Komenského v Bratislave, Fakulta matematiky, fyziky a informatiky, 2020.

**• Paul M Duvall, Steve Matyas, and Andrew Glover. Continuous integra**tion: improving software quality and reducing risk. Pearson Education, 2007.

▪ GitHub Inc. Github actions, 2022. Dostupné z https://docs.github.com/en/actions/learngithub-actions.